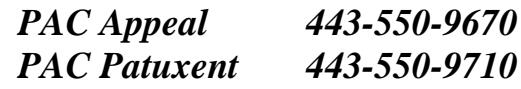

#### **PAC Family Update – Week of November 12, 2018 Upcoming Events**

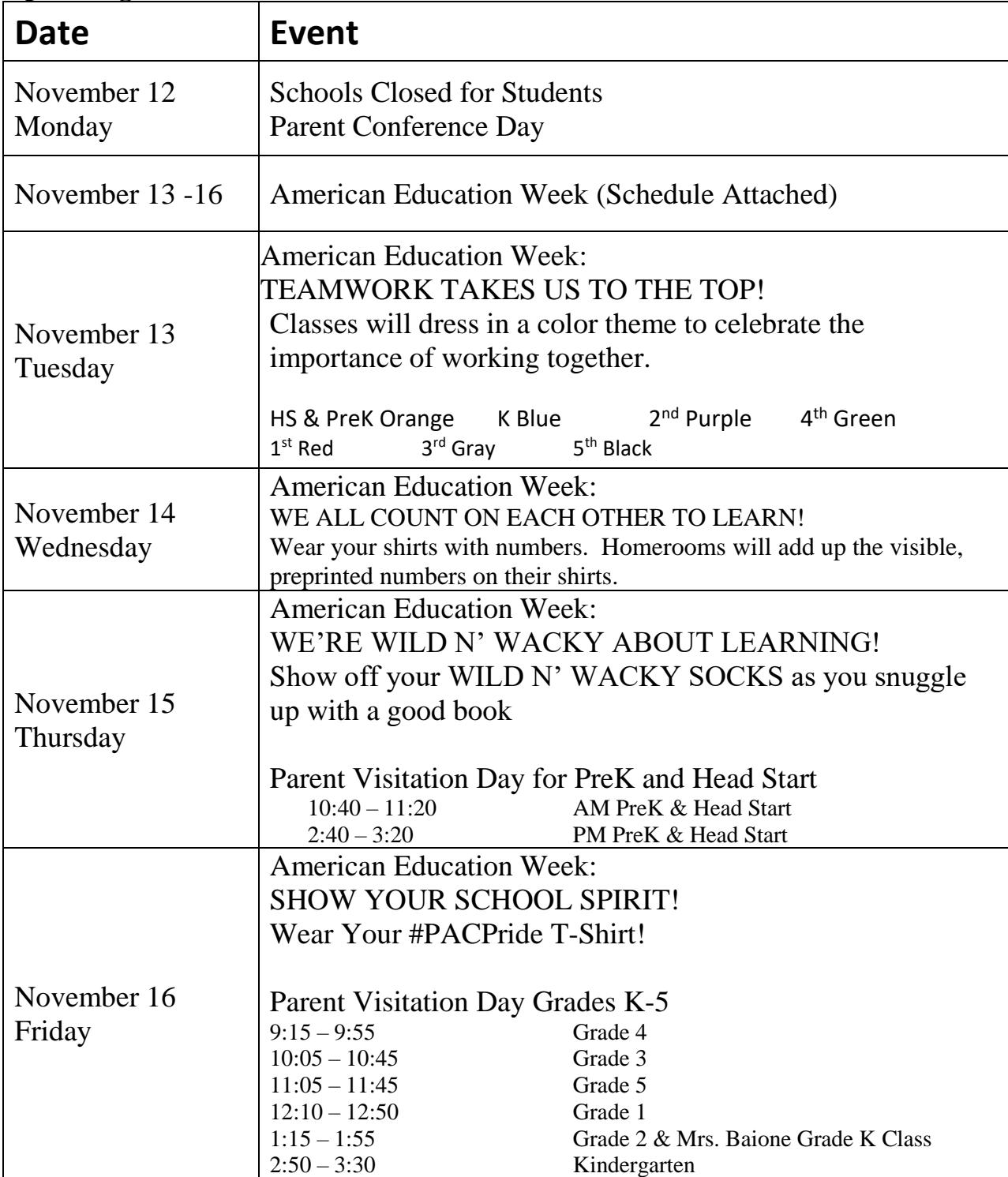

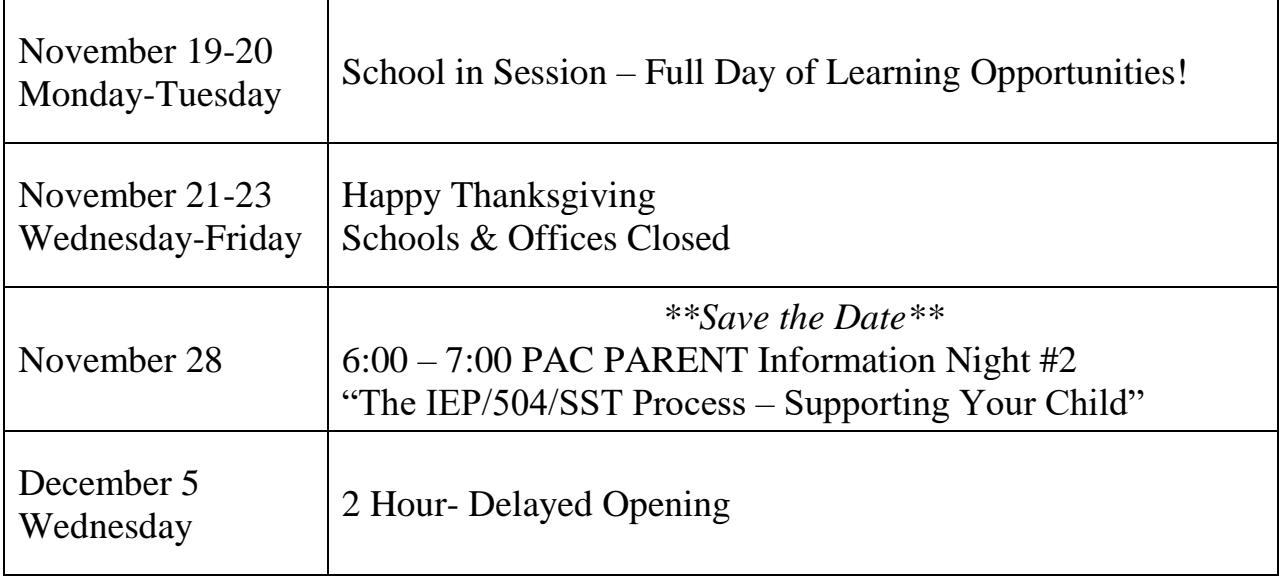

## *Dear PAC Families,*

*We are thankful! As we prepare to take a short break from school to celebrate Thanksgiving with family & friends, we want to express our gratitude to everyone who makes it possible for as many students as possible to come to school every day, on time, ready to learn. We thank:*

- *Our students and their families for making daily attendance a priority recognizing that the habit of attendance will help our children do well in the classroom and eventually on a job.*
- *Our wonderful teachers who pour their energy into making each classroom an exciting place for exploration and knowledge so children do not want to miss out on learning.*
- *Our incredible support staff and community volunteers who provide the extra hands and attention to assist our students in accomplishing their goals. We appreciate each one of you so much!*

*As we approach the holiday, we ask you to respect our scheduled school days. School will be closed on Wednesday, November 21, 2018. School will reopen Monday, November 26, 2018. We especially appreciate your efforts to avoid taking extra days off during the Thanksgiving holiday. Just a few missed days here and there, even if they're excused absences, can add up to too much lost learning time and leave your child behind in school.* 

*Thank you for your ongoing support to help our students and our #PACPride shine!*

## **Attachments**

- PAC A-E Resource Rotation Calendar
- PAC American Education Week Activity Schedule
- Weekly Lunch Menu for the weeks of 11/12 and 11/19. The full menu is available on the CCPS main website [calvertnet.k12.md.us.](https://ccps365-my.sharepoint.com/personal/vogelk_calvertnet_k12_md_us/Documents/weekly%20updates/calvertnet.k12.md.us)

# **ATTENTION PAC BAND, STRINGS, & CHORUS PARENTS!!!**

Please mark your calendars, our winter concert will be on December  $18<sup>th</sup>$  at 7:00pm at Patuxent High School. For the concert all students will wear a matching uniform of khaki pants and our new, navy blue "PAC PRIDE" t-shirt. Please start planning now so your student is prepared for this exciting evening! If you have any questions, please contact Ms. Lanier or Mrs. Ashby.

# **Strong Attendance = Stronger Achievement & Perhaps a New Bike**

PAC extends a sincere thank you to the Masonic Lodge 142 in Prince Frederick for their support to encourage student attendance. The Lodge graciously donated four brand new bikes to recognize our students achieving perfect attendance. Each student who achieves perfect attendance for a month will be awarded a perfect attendance coupon to win one of the bikes. In June, four coupons will be selected, and those children will each take home a shiny new bike!

# **The Calvert County Special Education Citizens' Advisory Committee Asking for Your Input**

The Calvert Special Education Citizens' Advisory Committee (SECAC) would like to invite all parents of students with disabilities to a collaborative solution finding meeting based on the results of the most recent MSDE parent survey. At this meeting, attendees will brainstorm ideas for continuous improvement of school and parent partnerships with regard to the IEP process. The meeting will be held Tuesday, November 13th from 6:30pm-8:00pm at the Calvert County Board of Education building at 1305 Dares Beach Road in Prince Frederick.

## **Reminder to all PAC Volunteers!**

Anyone interested in volunteering at PAC or chaperoning on a field trip must be a CCPS approved volunteer. The volunteer application must be renewed every year. You can register as a Calvert County Public School Volunteer at this link: [Volunteer Application.](http://calvertnet.ss9.sharpschool.com/cms/One.aspx?portalId=123424&pageId=1002715) Please contact the PAC Main Offices for assistance or to obtain a hard copy of the Volunteer Application.

## **Safe Schools Maryland Tip Line**

Led by the Maryland Center for School Safety within the Maryland State Department of Education, Safe Schools Maryland is an anonymous tip reporting

system that allows students, parents, and community members to easily report anonymous safety concerns anywhere in Maryland. Tips received are routed to local and state education, public safety, heath, and/or social services support personnel for follow-up.

There are several ways to anonymously report information to Safe Schools Maryland: App: SafeSchoolsMD available in both the Apple App Store and Google Play Web: safeschoolsmd.org Phone: 1-833-MD-B-SAFE (1-833-632- 7233)

Trained technicians respond to reports to Safe Schools Maryland 24 hours a day, 7 days a week, 365 days a year. In cases of immediate life threats or crimes in progress, local 9-1-1 and law enforcement will be notified immediately. In situations where a credible tip is impending but not immediate, or cases in which information is useful to the school but does not warrant immediate action, designated school officials are notified through the Safe Schools Maryland system. In all cases designated school system officials are notified for follow-up according to the school system's existing policies.

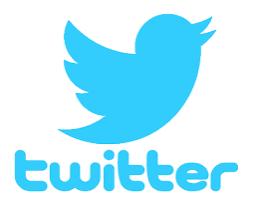

Follow PAC on Twitter @PatuxentAppeal. Receive daily lunch menu, resource rotation updates and highlights of special events at PAC.

#### **Nondiscrimination Statement**

Calvert County Public Schools does not discriminate on the basis of race, color, religion, sex, age, ancestry or national origin, familial status, marital status, physical or mental disability, sexual orientation, gender identity and expression, or genetic information or age in its programs and activities and provides equal access to the Boy Scouts and other designated youth groups. The following persons have been designated to handle inquiries regarding the non-discrimination policies:

➢ Director of Student Services or Director of Human Resources 443-550-8000 For further information on notice of non-discrimination, visit the Office of Civil Rights Complaint Assessment System at: http://ocrcas.ed.gov or call 1- 800-421-3481.

#### **\*\*\*\*\*\*\*\*\*\*\*\*\*\*\*\*\*\*\*\*\*\*\*\*\*\*\*\*\*\*\*\*\*\*\*\*\*\*\*\*\*\*\*\*\*\*\*\***

#### **Anti-sexual, Anti-racial and Anti-disability Harassment Statement**

Discrimination can manifest itself in behaviors such as bullying, harassment, or intimidation of individuals.

Calvert County Public Schools does not tolerate any form of harassment including, but not limited to, sexual, racial, or disability. Any individual (student, employee, or community member) who believes that he or she has been subjected to any form of harassment is encouraged to report the allegation of harassment. Students, parents and community members may report allegations of harassment to:

Mrs. Kim Roof Calvert County Public Schools 1305 Dares Beach Road Prince Frederick, MD 20678

Employees may report allegations of harassment to: Ms. Laveeta Hutchins Calvert County Public Schools

1305 Dares Beach Road Prince Frederick, MD 20678

Calvert County Public Schools is committed to conducting a prompt investigation for any allegation of harassment. If harassment has occurred, the individual will be disciplined promptly. Disciplinary actions for students found to have engaged in any form of harassment may result in suspension or expulsion. Disciplinary actions for employees found to have engaged in any form of harassment may result in suspension or termination.

Calvert County Public Schools encourages all students, parents, employees, and community members to work together to prevent any form of harassment. For further information on notice of non-discrimination, visit the Office of Civil Rights Complaint Assessment System at: http://ocrcas.ed.gov or call 1-800-421-3481.